# Dynamic (x)HTML DHTML

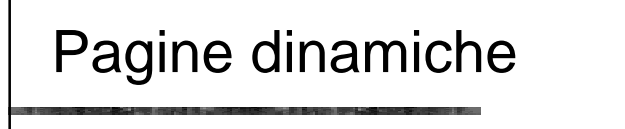

- xhtml e css vengono "letti" dal browser
- È possibile aggiungere script
	- vengono *eseguiti* dal browser
		- attenzione alla sicurezza!!
	- possono gestire l'*interazione* (complessa) con l'utente
	- possono *modificare* la pagina
		- attenzione alla validazione!!

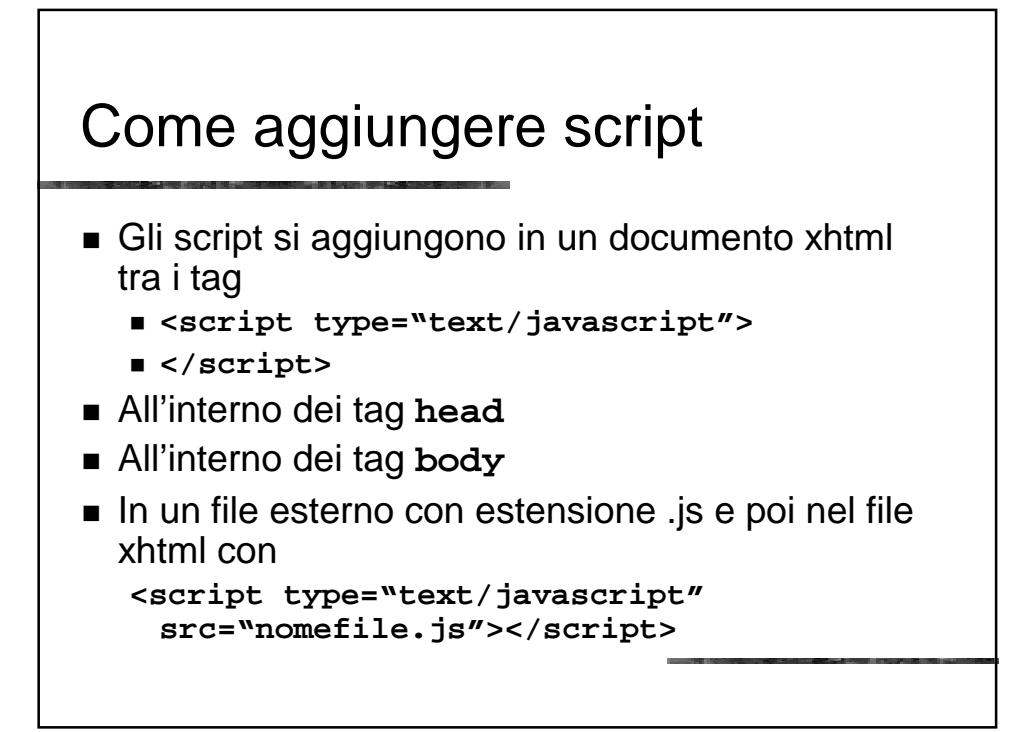

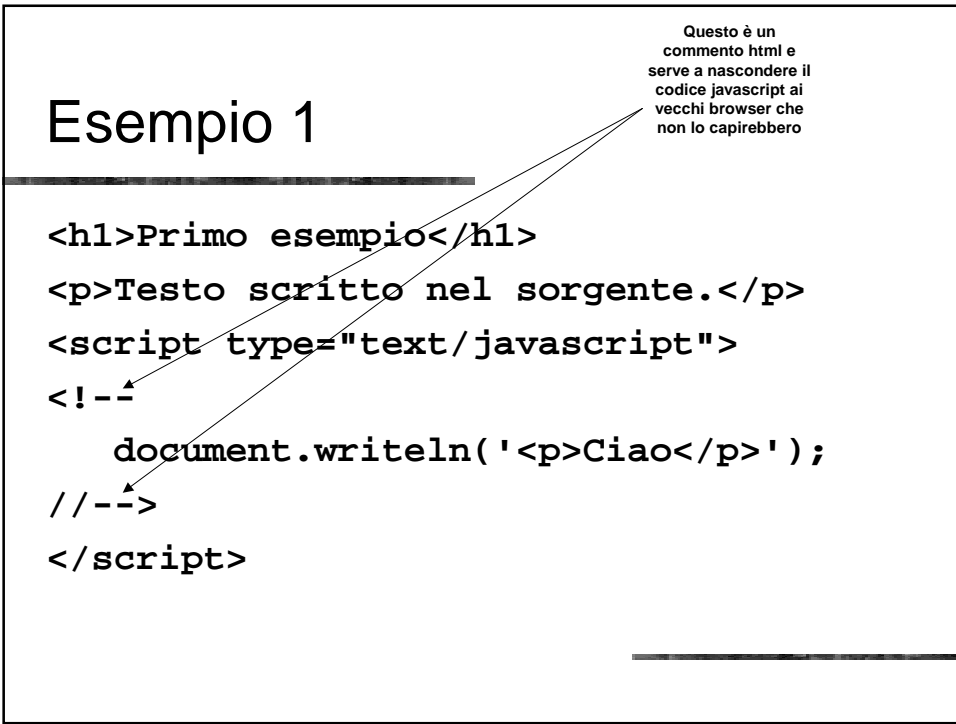

#### Esempio 2

```
<h1>Secondo esempio</h1>
<script type="text/javascript">
<!--
  document.write('<p>Modificato il ');
  document.writeln(document.lastModified
             + '</p>');
//-->
</script>
```
#### Esempio 3

```
<h1>Terzo esempio</h1>
<script type="text/javascript">
<!--
  window.alert('Allegria!!');
//-->
</script>
```
#### Eventi

- È possibile associare l'esecuzione di uno script in seguito ad un evento
- Gli eventi possibili in xhtml sono:
	- **onclick, ondblclick, onmousedown, onmouseup, onmouseover, onmousemove, onmouseout, onkeypress, onkeydown, onkeyup**
	- **onblur, onfocus, onload, onunload, onreset, onsubmit, onchange, onselect**

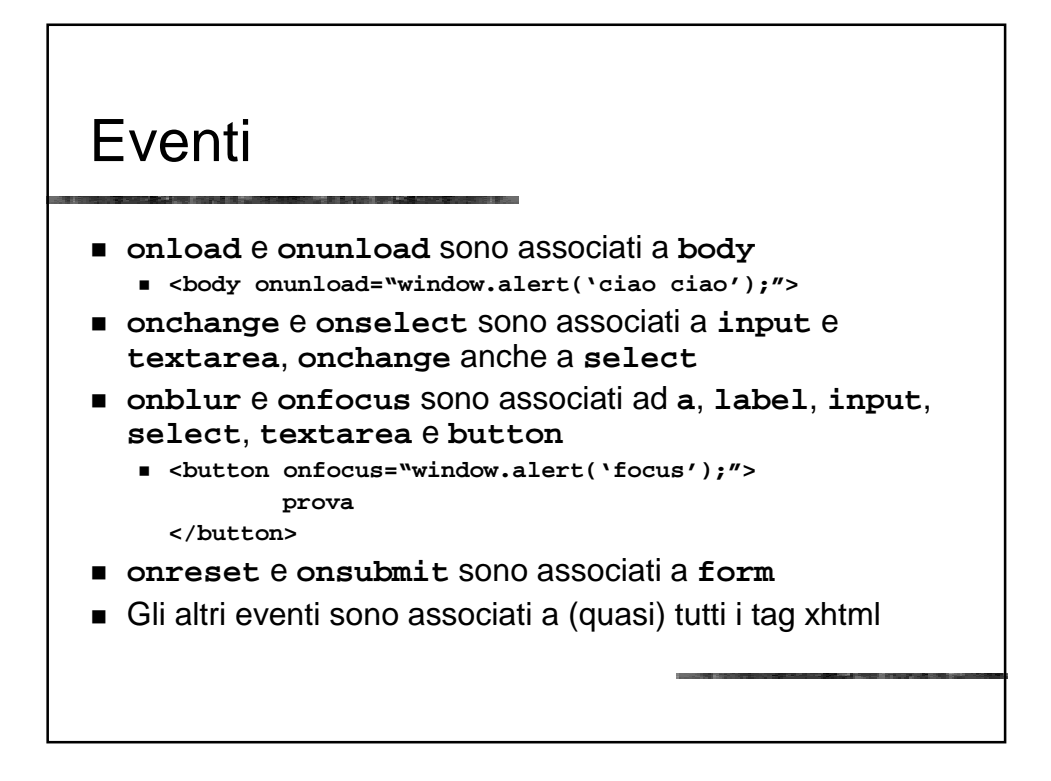

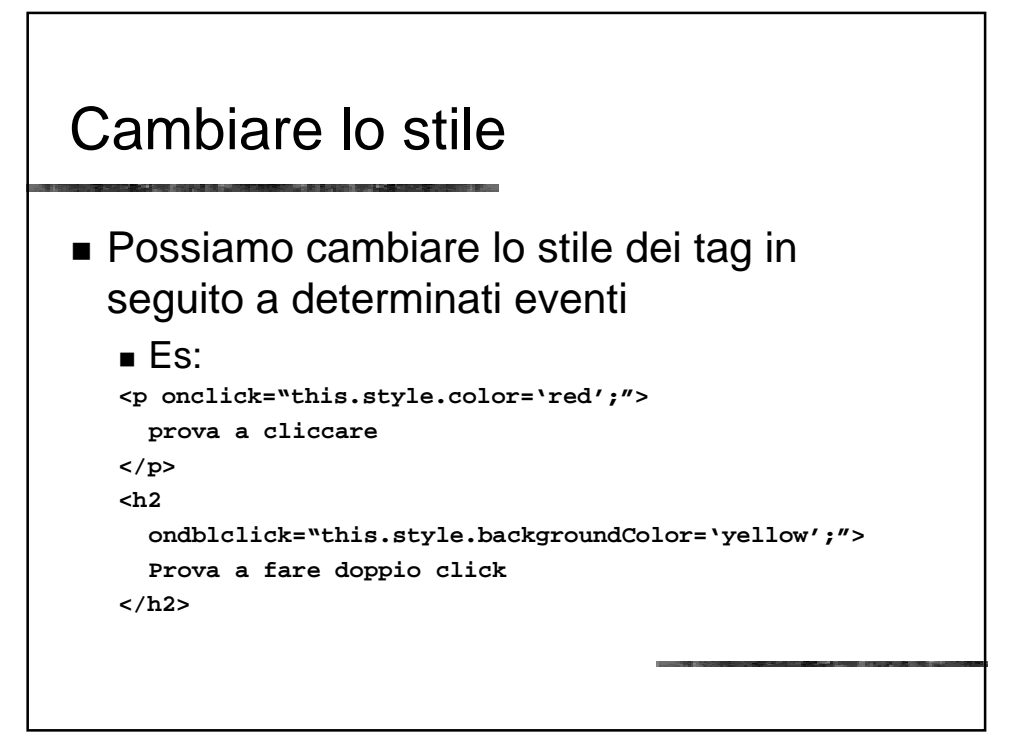

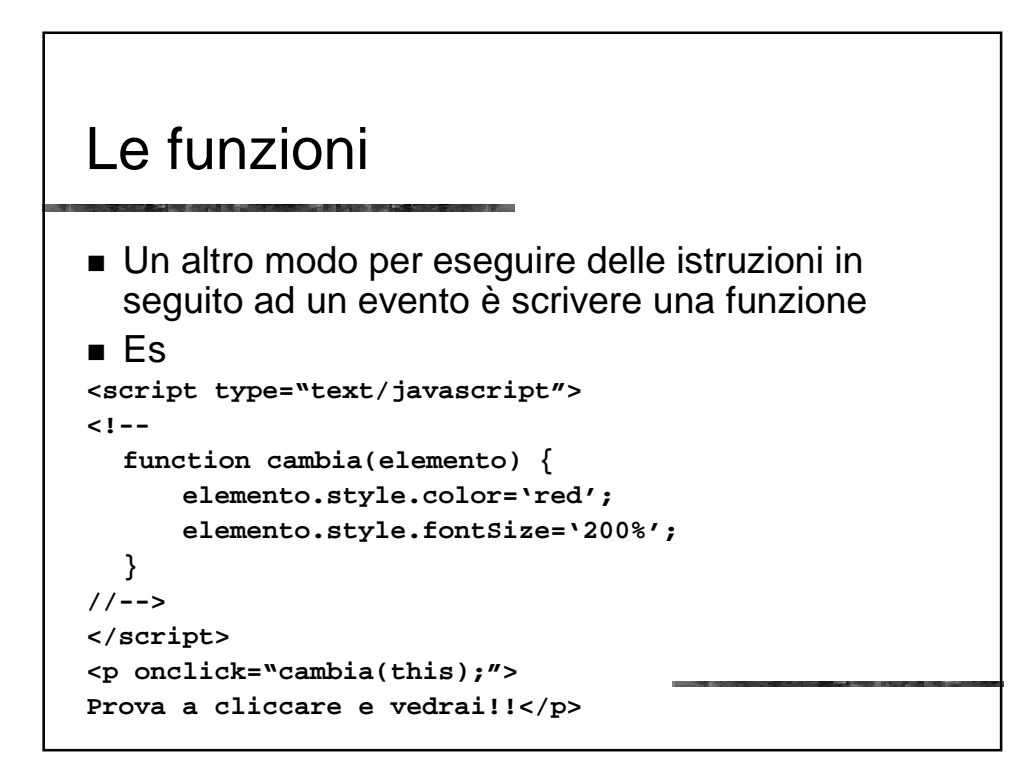

#### Le variabili

```
<head>...
<script type="text/javascript">
<!--
 var dimensione = 10;
  function aumenta(elemento) {
    elemento.style.fontSize=dimensione+'pt';
    dimensione = dimensione + 2;
  }
//-->
</script>
</head><body>...
<p onclick="aumenta(this);">Ad ogni click il testo
  aumenta!</p>
```
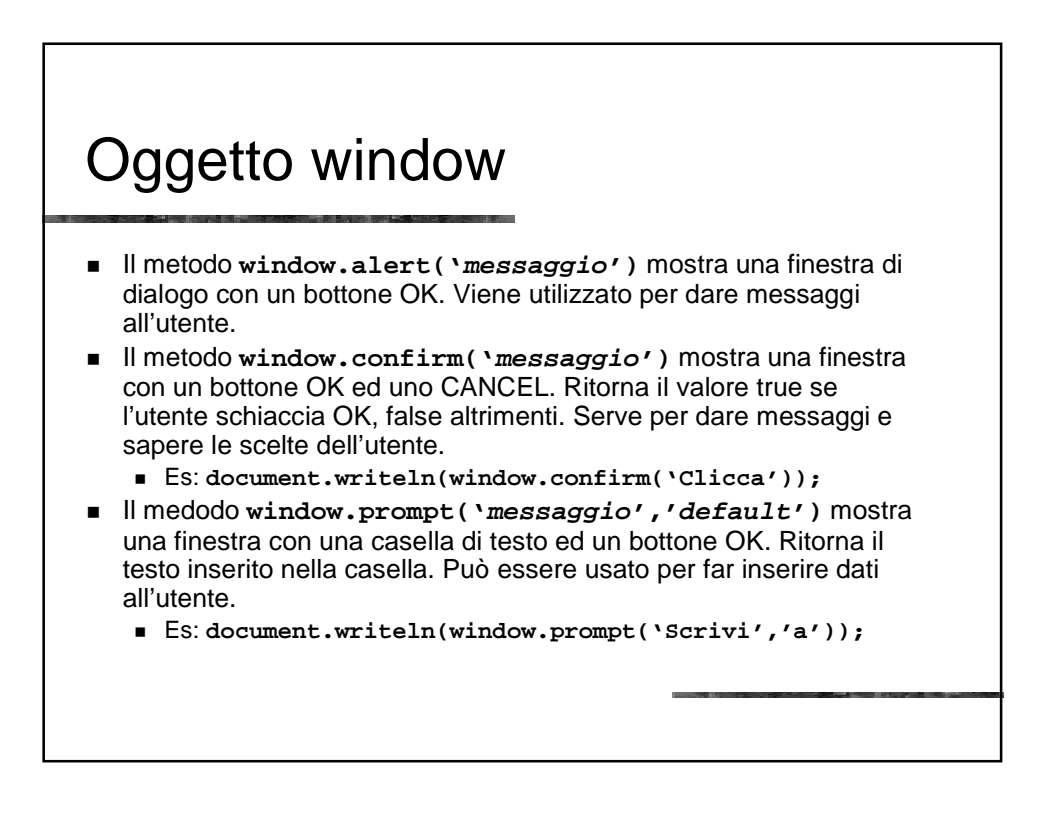

### Aggiungere tag

```
function aggiungiTag() {
 var p1 = document.createElement('p');
 var t1 = document.createTextNode('Sopra la
 panca la capra campa.');
 p1.appendChild(t1);
 var b1 =
 document.getElementsByTagName('body').item(0);
 b1.appendChild(p1);
}
```
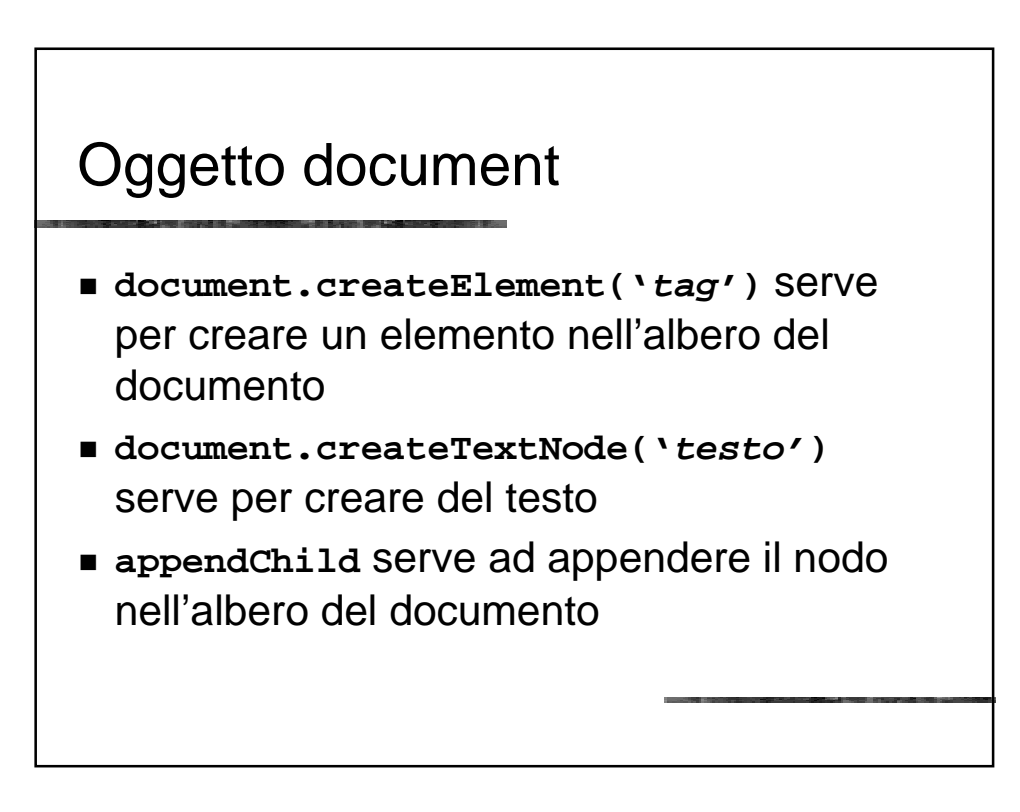

#### Accedere agli elementi

```
<script type="text/javascript">
<!--
  function col_elem() {
      var intest2 = document.getElementsByTagName('h2');
      intest2.item(0).style.color = 'red';
      intest2.item(1).style.color = 'green';
      intest2.item(2).style.color = 'blue';
  }
//-->
</script></head><body>
<p onclick="col_elem();">Clicca per colorare le
  intestazioni di secondo livello</p>
<h2>Intestazione uno</h2><h2>Intestazione
  due</h2><h2>Intestazione tre</h2>
<h2>Intestazione quattro</h2>
```
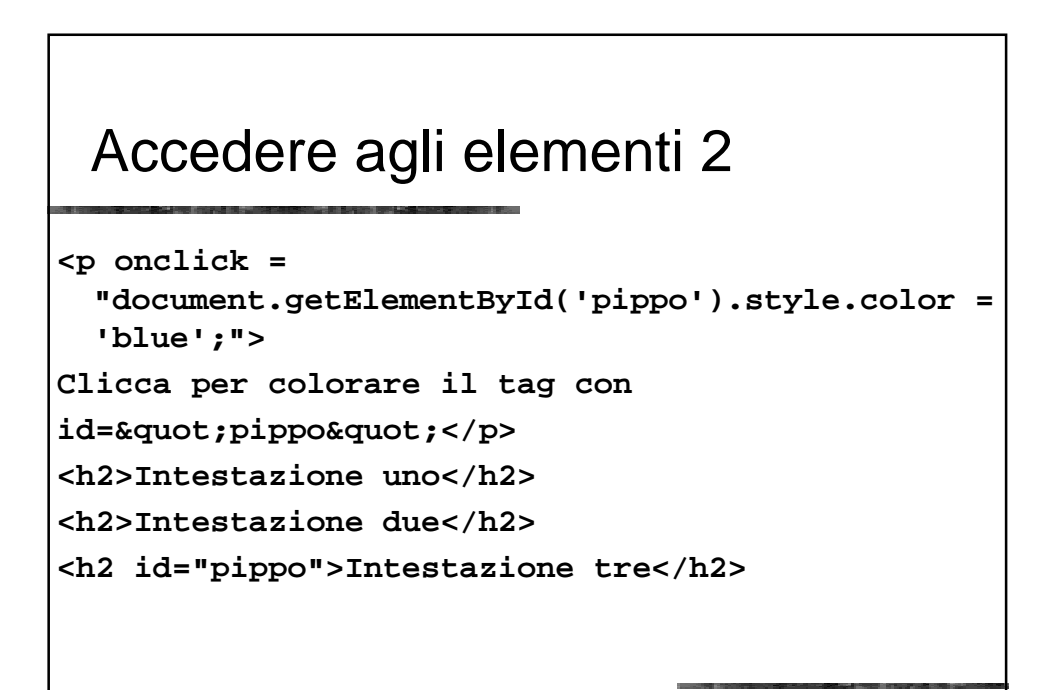

#### Cancellare elementi

```
<script type="text/javascript">
<!--
function cancElem(){
   var p1 = document.getElementById('ex1');
    var b1 = document.getElementById('pluto');
  p1.removeChild(b1);
}
//-->
</script></head><body>
<p id="ex1" onmouseover="cancElem();">Se passi
sopra con il mouse <span id="pluto">questo
testo scompare</span></p>
```
#### Modificare elementi **<script type="text/javascript"> <!- function modifElem(){ var p1 = document.getElementById('ex1'); var b1 = document.getElementById('pluto'); var c1 = document.createTextNode('... sei passato!'); var b2 = document.createElement('span'); b2.appendChild(c1); p1.replaceChild(b2,b1); } //--> </script></head><body> <p id="ex1" onmouseover="modifElem();">Se passi sopra con il mouse <span id="pluto">questo testo viene modificato</span></p>**

#### Inserire elementi

```
<script type="text/javascript">
<!--
function inserElem(){
   var p1 = document.getElementById('ex1');
   var b1 = document.getElementById('pluto');
   var c1 = document.createTextNode('questo è stato aggiunto!');
   var b2 = document.createElement('span');
   b2.appendChild(c1);
   p1.insertBefore(b2,b1);
}
//-->
</script></head><body>
<p id="ex1" onmouseover="inserElem();">Se passi sopra con il
  mouse <span id="pluto">viene aggiunto del testo</span></p>
```
#### Modificare gli attributi dei tag

```
<script type="text/javascript">
<!--
function cambiaLink() {
 var l = document.getElementById('abc');
  l.setAttribute('href','http://www.google.com/');
}
//-->
</script></head><body>
<p onclick="cambiaLink();">Clicca per cambiare il
  link del prossimo paragrafo</p>
<p>Questo <a href="http://web.uniud.it/"
  id="abc">link</a> sar&agrave; modificato</p>
```
## Operazioni aritmetiche

 Javascript è un linguaggio di programmazione che ci permette di fare calcoli **<script type="text/javascript">** document.writeln('la somma di 2 e 3 & egrave; '); **document.writeln(2+3); document.writeln('<br />'); document.writeln('Se divido 10 in 3 parti ottengo '); document.writeln(10/3); </script>**

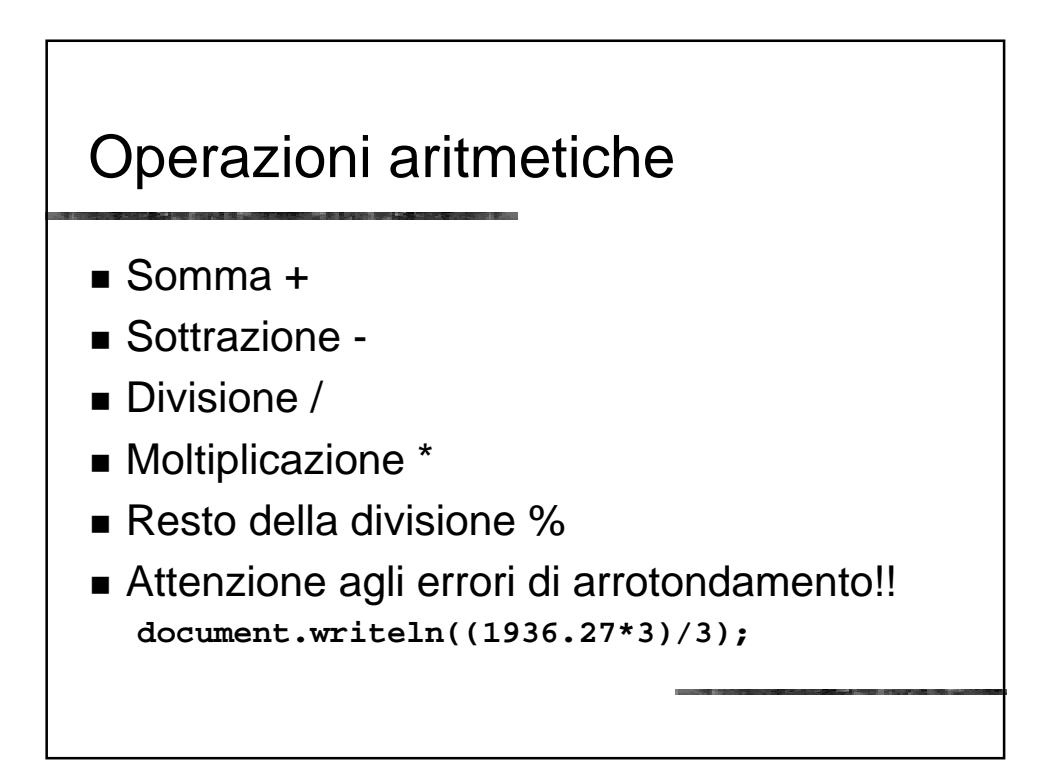

#### **Controlli**

 Con il comando **if (condizione) {comandi1} else {comandi2}** possiamo far eseguire istruzioni diverse in occasioni diverse. Se la condizione è vera verranno eseguite le istruzioni **comandi1** altrimenti **comandi2 <script type="text/javascript">**

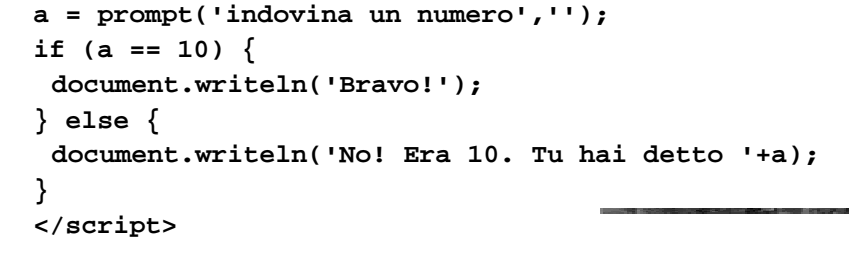

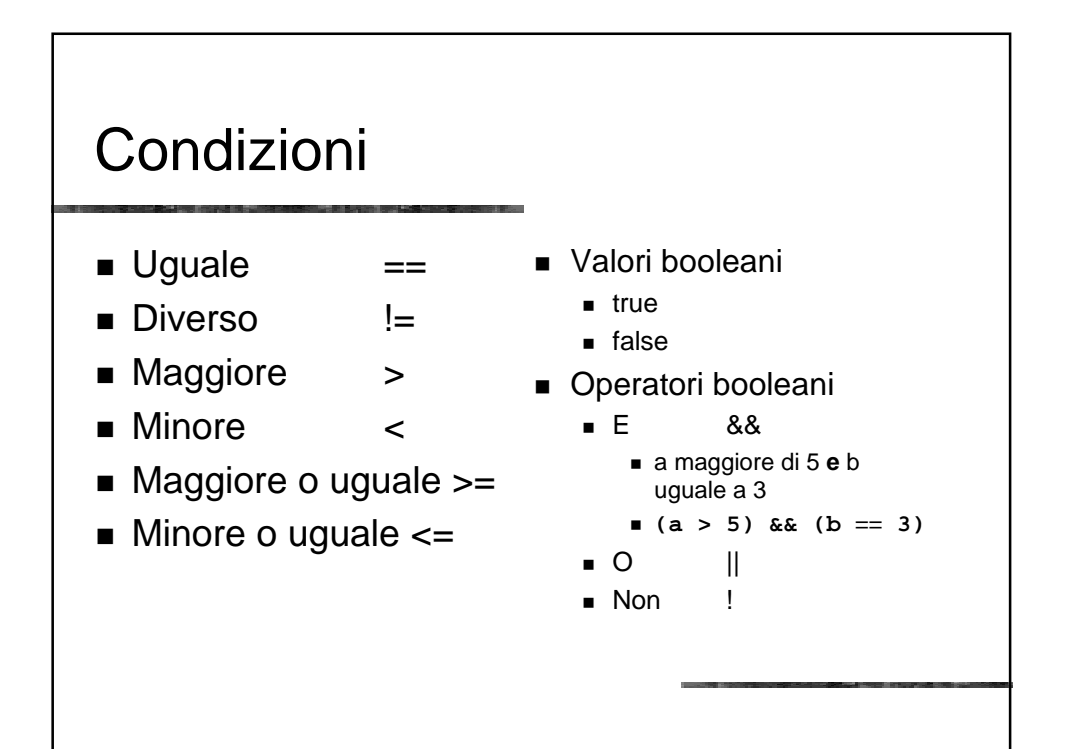

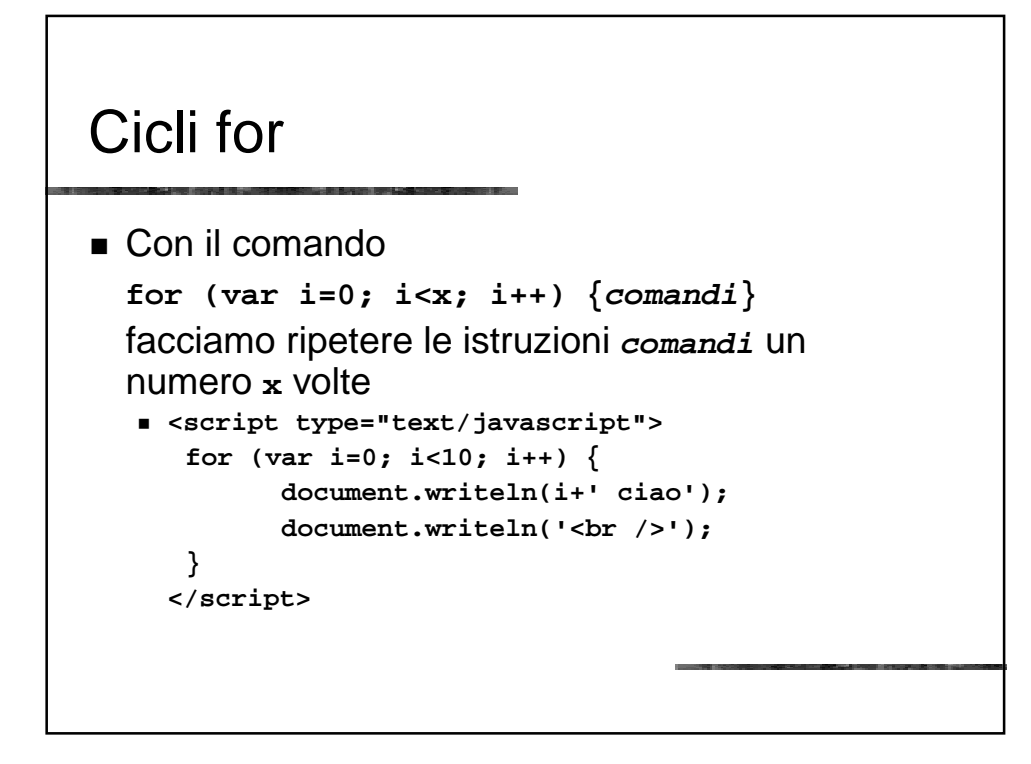

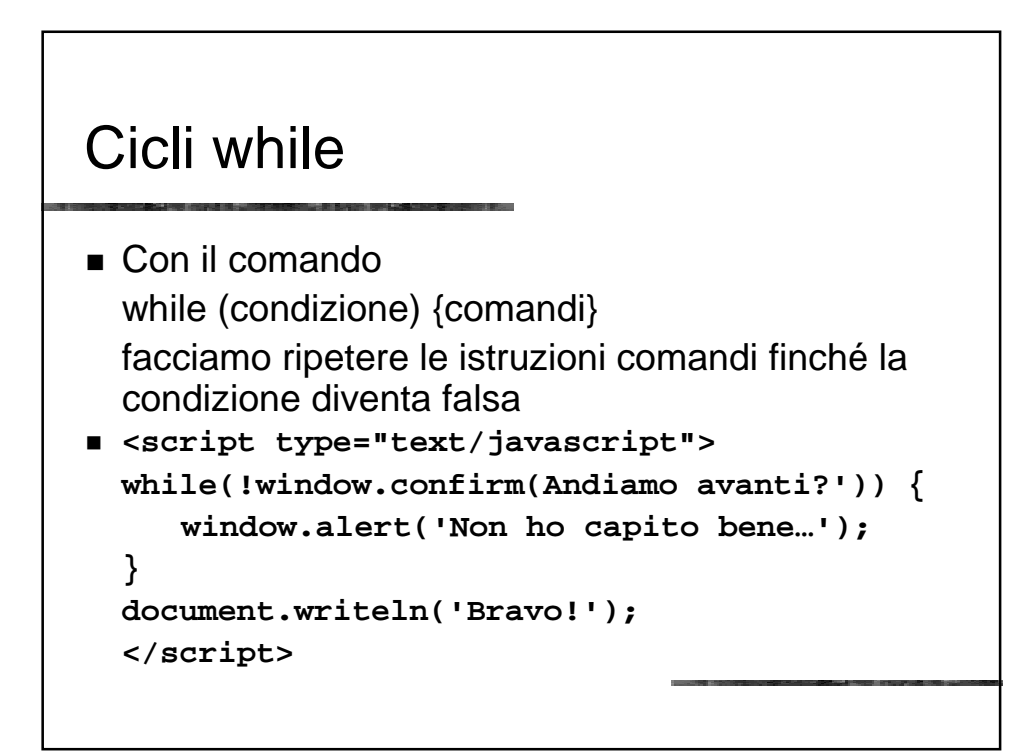

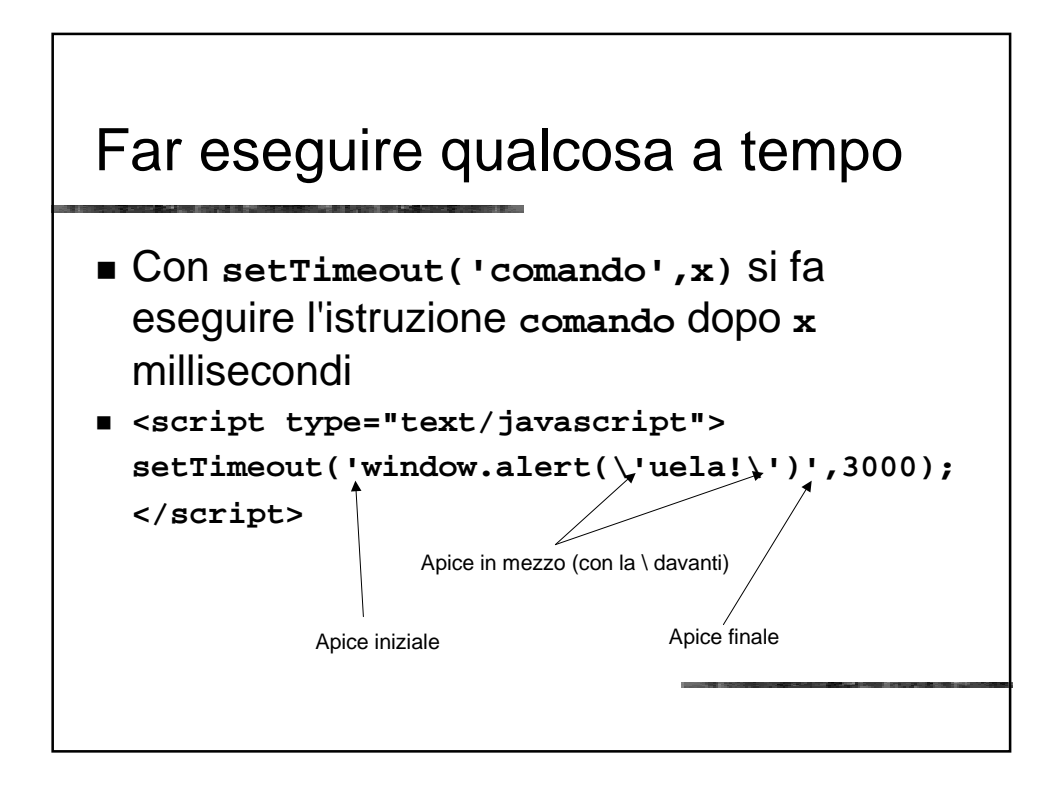

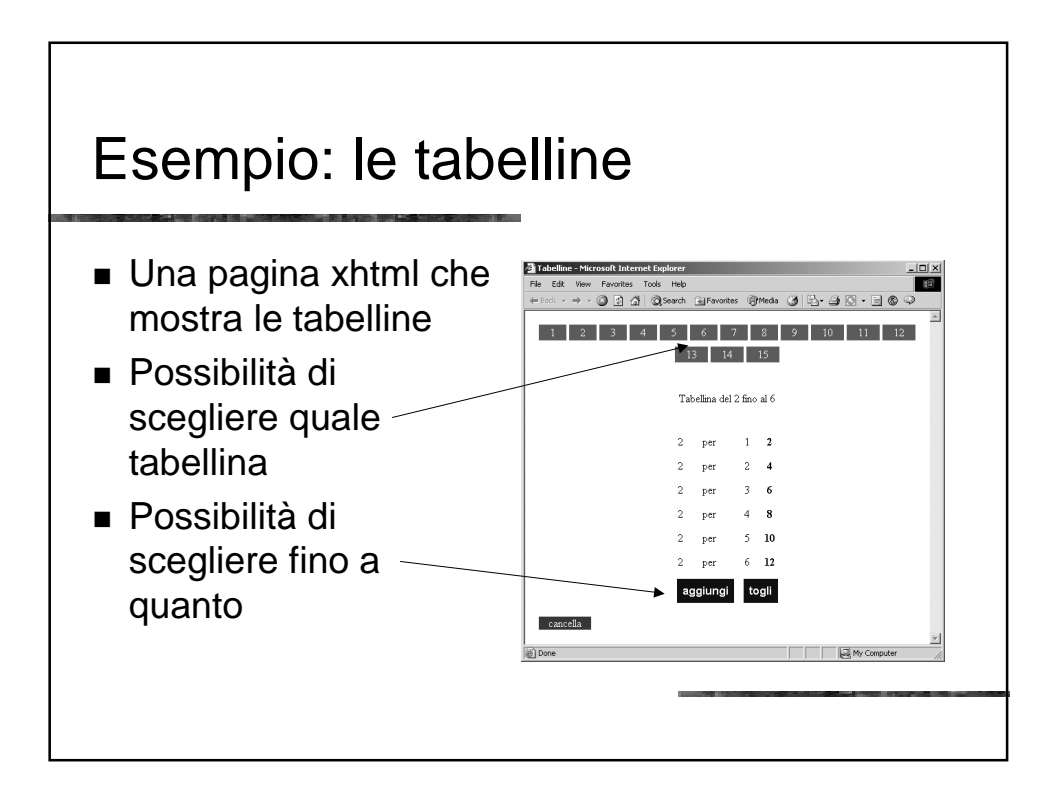

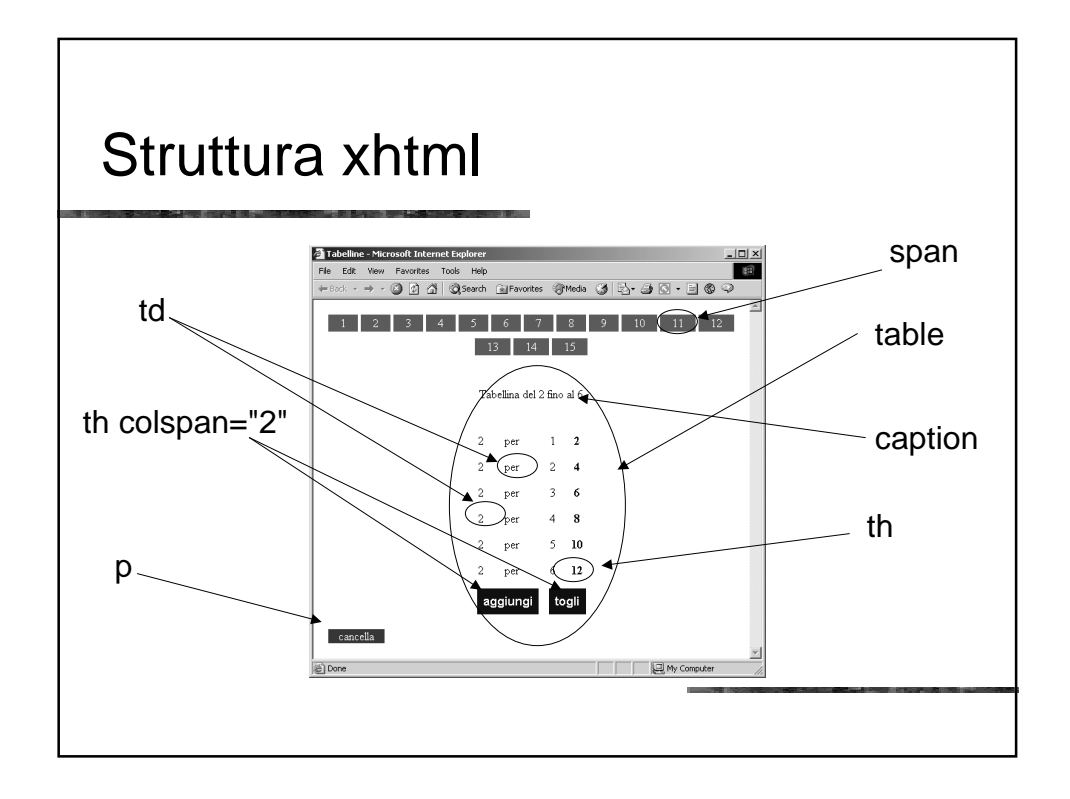

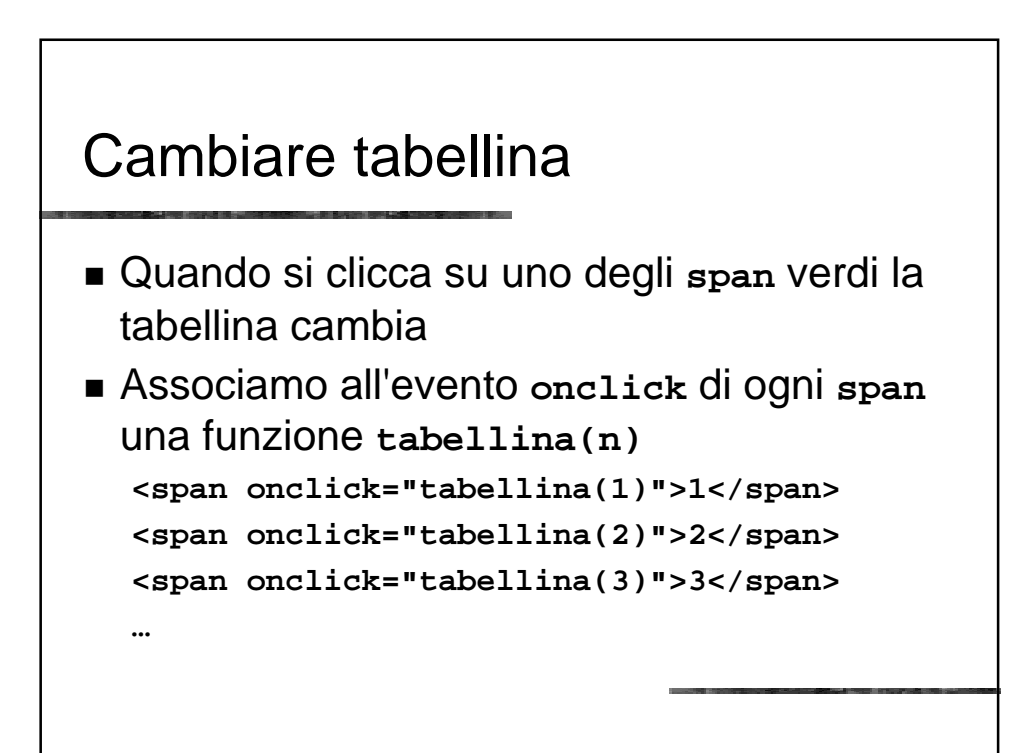

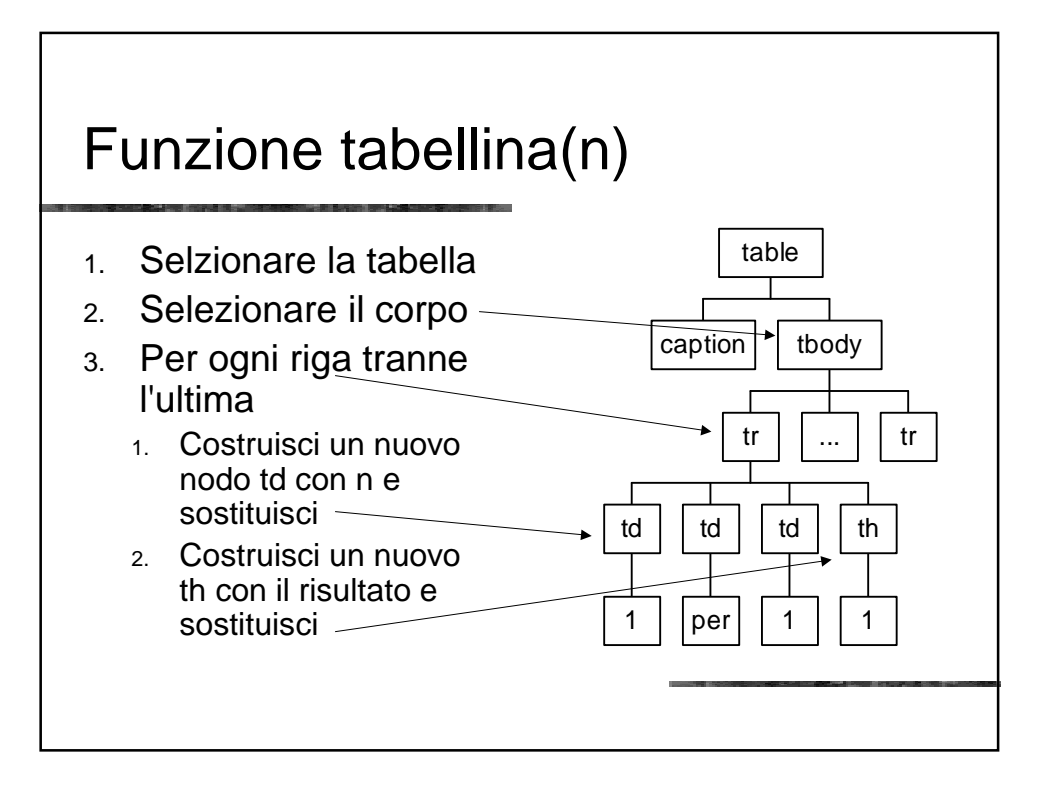

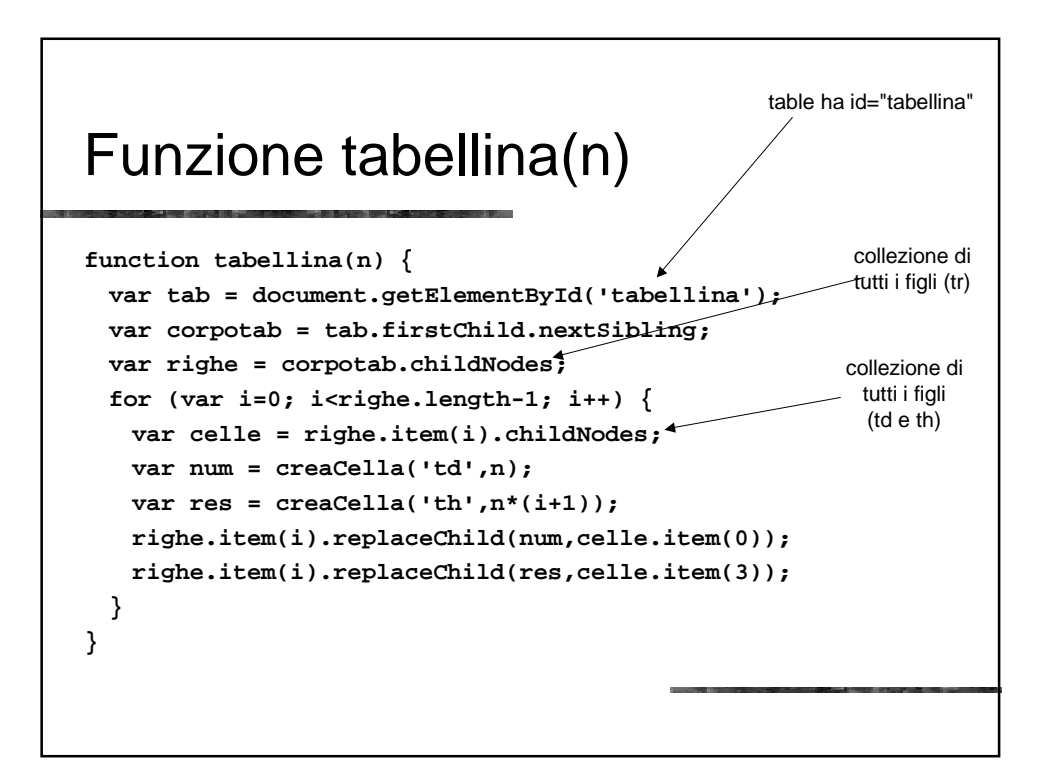

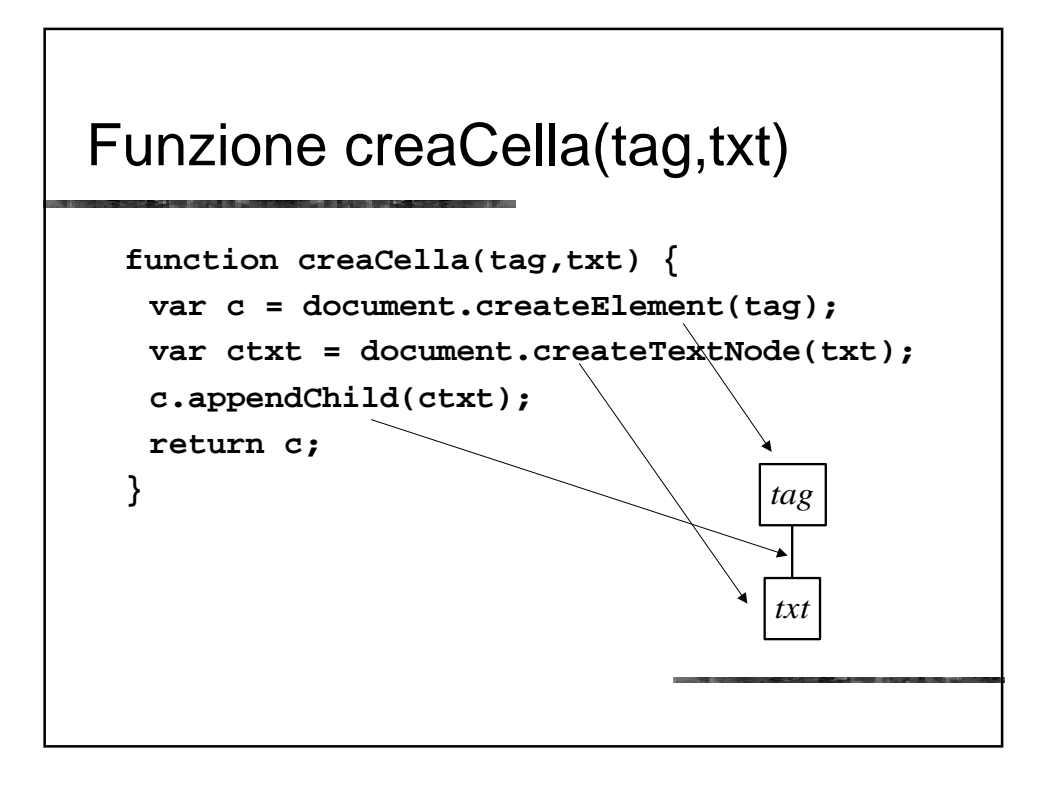